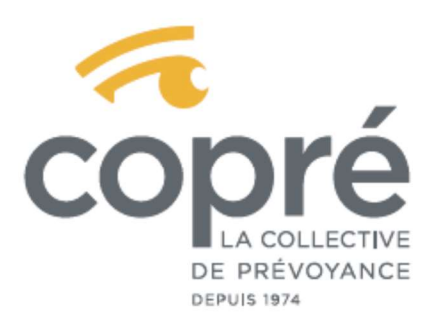

SIÈGE AVENUE DE CHAMPEL 4 | CH-1206 GENEVE T 022 342 48 50

ADMINISTRATION PLACE DE LA GARE 12 | CP 420 | CH-1001 LAUSANNE T 021 310 12 30

COPRE@COPRE.CH | WWW.COPRE.CH

# ACCÈS AU PORTAIL WEB ENTREPRISES

## DEMANDE D'ACCÈS AU PORTAIL WEB ENTREPRISES

Nom de la société affiliée :

Nom de la société demandant l'accès :

Nom et prénom de la personne souhaitant l'accès :

Adresse électronique de la personne souhaitant l'accès\* : \_\_\_\_\_\_\_\_\_\_\_\_\_\_\_\_\_\_\_\_\_\_

\*Le code d'activation vous sera transmis par email à l'adresse indiquée précédemment. Veuillez-vous assurez que vous soyez la seule personne qui ait accès à cette boite de réception.

## ARTICLE 1 - CONDITIONS À LIRE ET À ACCEPTER PAR LA PERSONNE SOUHAITANT L'ACCÈS ET LA COMPAGNIE

#### 1.1 Objet de la convention

La Collective de Prévoyance – COPRÉ, met à disposition de l'affilié un accès au portail web entreprises pour les données concernant la prévoyance professionnelle de ses salariés affiliés auprès de La Collective de Prévoyance – COPRÉ. Par leurs signatures, l'utilisateur et la compagnie confirme avoir lu et accepté les conditions d'utilisation.

## 1.2 Accessibilité et responsabilité des données

Les données indiquées sur le portail web entreprises sont à titre informatif. Seules les données confirmées par écrit par la Fondation font foi. Les modifications effectuées sur le portail web entreprises sont de la responsabilité de la personne souhaitant l'accès, respectivement son employeur, ayant les droits d'accès. L'employeur qui délègue la gestion du contrat à une fiduciaire ou un prestataire de service en assume les conséquences. Les courtiers au bénéfice d'un mandat de gestion/courtage peuvent librement demander les accès au portail web entreprises des contrats sous gestion.

## 1.3 Devoir de diligence

Les accès sont individuels et doivent être tenus secrets. Ils ne doivent en aucun cas être communiqués à d'autres personnes. Dès qu'un accès n'est plus autorisé, il est de la responsabilité de l'affilié d'avertir immédiatement La Collective de Prévoyance – COPRÉ. La Collective de Prévoyance – COPRÉ décline toute responsabilité d'une utilisation inadéquate.

# INFORMATION : AUTORISATION D'ACCÈS AU PORTAIL WEB ENTREPRISES

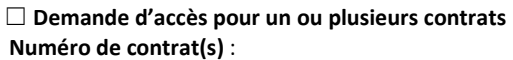

 $\Box$  Demande d'accès pour tout le portefeuille (uniquement pour les courtiers)

Lieu et date : Nom et signature de la personne souhaitant l'accès :

Lieu et date : Nom et signature de l'entreprise donnant accès\* :

\*Les données sur le portail web entreprises étant confidentielles et engageant la société, nous demandons la signature des personnes autorisées à signer selon le registre du commerce. Seules les entreprises affiliées ou les courtiers sont autorisés à donner accès à leurs collaborateurs et à signer ce document.